**Système de plafonnement et d'échange de droits d'émission de GES** 

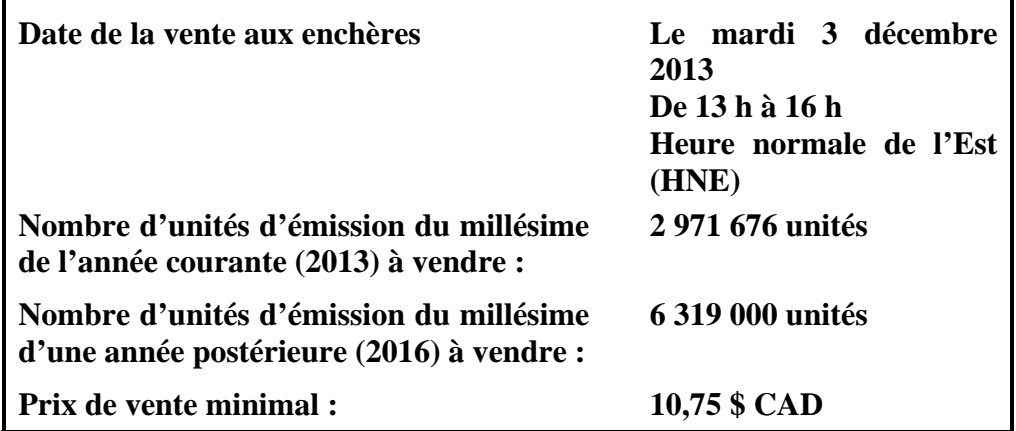

# **AVIS DE VENTE AUX ENCHÈRES**

## **Introduction**

Le présent avis constitue l'avis officiel annonçant aux émetteurs et participants inscrits auprès du gouvernement du Québec au système de plafonnement et d'échange de droits d'émission de gaz à effet de serre de la tenue d'une vente aux enchères le mardi 3 décembre 2013.

## **Admissibilité à la vente aux enchères**

Tous les émetteurs et les participants inscrits auprès du gouvernement du Québec qui possèdent un compte dans le système de suivi des droits d'émission (système CITSS) peuvent participer à la vente aux enchères.

### **Unités d'émission offertes lors de la vente aux enchères**

Le nombre d'unités d'émission de GES qui seront offertes lors de la vente aux enchères sera de **2 971 676** unités du millésime de l'année courante (2013) et de **6 319 000** unités du millésime d'une année postérieure (2016).

Le nombre d'unités d'émission de GES du millésime 2013 mises en vente est fonction du plafond d'unités d'émission fixé par décret, de la quantité d'unités d'émission versées à la réserve et de la quantité totale estimée d'unités d'émission qui peuvent être allouées gratuitement pour l'année 2013.

Les unités d'émission du millésime 2013 et du millésime 2016 proposées pour la vente aux enchères du 3 décembre 2013 constituent le nombre total d'unités d'émission qui seront mises en vente au cours de l'année 2013 par le gouvernement du Québec.

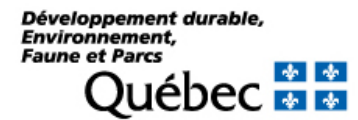

# **Calendrier entourant la vente aux enchères**

Le tableau ci-dessous présente le calendrier des événements liés à la vente aux enchères du 3 décembre 2013. Toute modification apportée à celui-ci sera communiquée par courriel aux personnes inscrites au système CITSS auprès du gouvernement du Québec.

## **Calendrier des événements entourant la vente aux enchères**

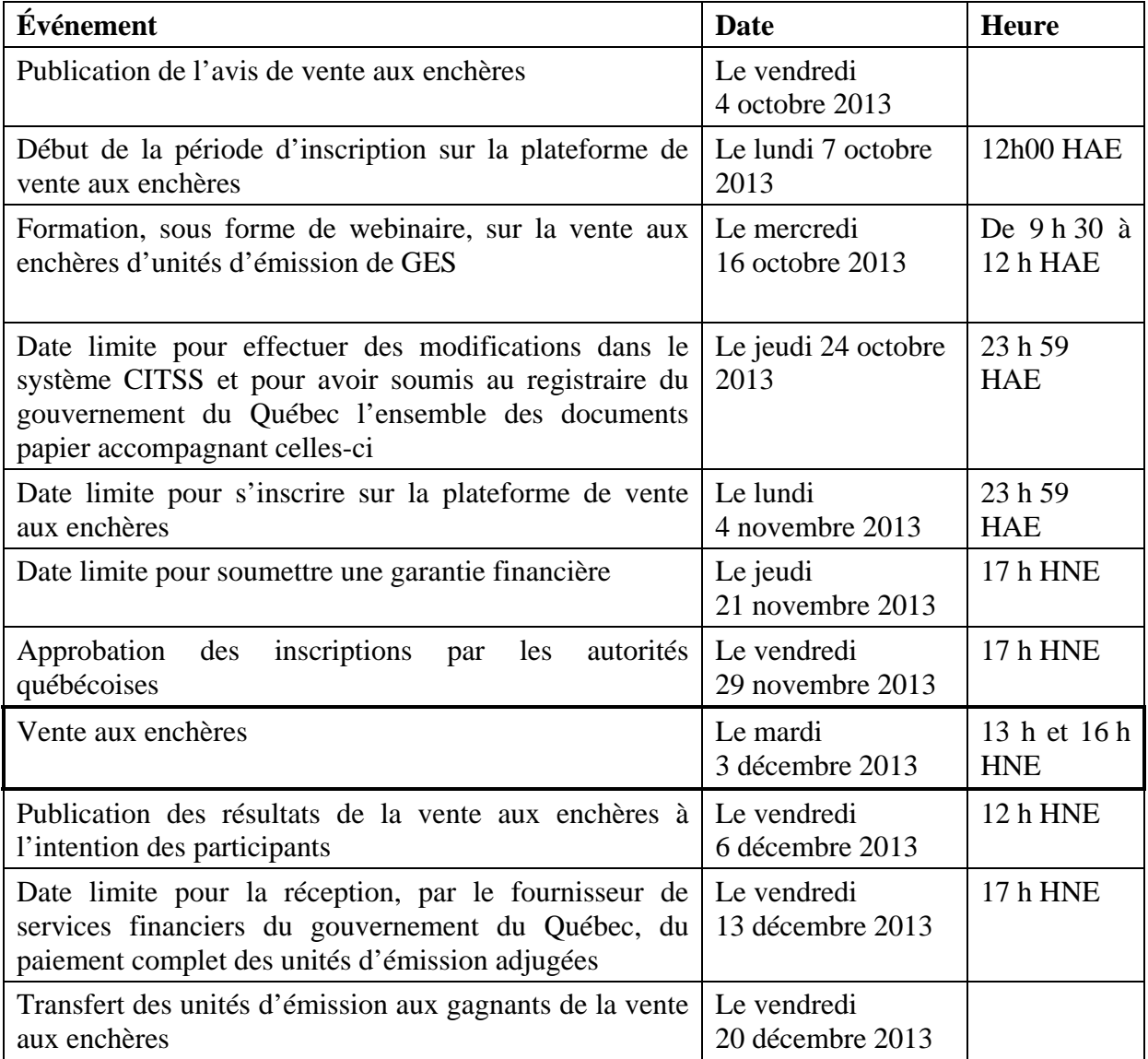

**Note** : Les garanties financières doivent être valides au moins jusqu'au 24 décembre 2013.

# **Instructions pour l'inscription à la vente aux enchères du gouvernement du Québec**

## **Étape 1 : Ouverture de compte et modification de l'information contenue dans le système CITSS**

Les émetteurs et les participants qui souhaitent prendre part à la vente aux enchères doivent posséder un compte dans le système CITSS. Pour ce faire, l'émetteur ou le participant doit, en premier lieu, avoir inscrit auprès du gouvernement du Québec au moins deux individus qui seront mandatés pour le représenter. Une fois les demandes d'inscription individuelles complétées et acceptées, l'un des deux individus doit remplir une demande d'ouverture de compte au nom de l'émetteur ou du participant qu'il représente. Dans le cas d'un participant personne physique qui s'inscrit auprès du gouvernement du Québec, un seul représentant de comptes est nécessaire à la demande d'ouverture de compte. Tous les documents relatifs à l'ouverture de comptes ou à la modification de l'information relative à l'inscription des utilisateurs ou à l'ouverture de comptes doivent être reçus par le registraire du gouvernement du Québec au plus tard le 24 octobre 2013.

### **Étape 2 : Indication de l'intention de participer à la prochaine vente aux enchères dans le système CITSS**

L'onglet « Vente aux enchères » de la page du compte de l'émetteur ou du participant dans le système CITSS fournit l'occasion aux représentants de comptes inscrits auprès du gouvernement du Québec d'indiquer l'intention de l'émetteur ou du participant de participer à la prochaine vente aux enchères. Lorsqu'il indique cet intérêt, en cochant la case prévue à cet effet, le représentant de comptes accepte, au nom de l'émetteur ou du participant qu'il représente, que le nom, les coordonnées et les numéros de comptes de celui-ci ainsi que le nom des représentants de comptes, leur numéro de téléphone et leur adresse courriel soient transférés aux administrateurs de la vente aux enchères et des services financiers mandatés par le gouvernement du Québec. Ainsi, tous ces représentants de comptes pourront participer à la vente aux enchères au nom de l'émetteur ou du participant qu'ils représentent. Cette étape doit être réalisée au plus tard le 3 novembre 2013.

## **Étape 3 : Inscription à la vente aux enchères**

Les représentants de comptes des émetteurs et des participants inscrits auprès du gouvernement du Québec qui ont indiqué leur intention de participer à la prochaine vente aux enchères, à partir du système CITSS, recevront un courriel qui comprendra un lien vers la plateforme sur laquelle aura lieu la vente aux enchères et qui leur indiquera la manière de s'inscrire à cette plateforme. Le courriel contiendra également leur nom d'utilisateur et un mot de passe temporaire, lequel devra être modifié lors de la première connexion à la plateforme. Une fois connectés à la plateforme, les représentants de comptes devront indiquer à quelle vente aux enchères ils veulent participer (vente aux enchères du gouvernement du Québec du 3 décembre 2013) et devront remplir un formulaire d'inscription. Une fois le processus de révision des inscriptions complété par les autorités québécoises, les émetteurs et les participants dont l'inscription aura été

acceptée en seront avisés par courriel par l'administrateur de la plateforme de vente aux enchères. Cette étape doit être réalisée au plus tard le 4 novembre 2013.

# **Matériel d'information et webinaire**

Les émetteurs et les participants qui auront complété le processus d'inscription pourront accéder aux documents de soutien à la vente aux enchères directement à partir de la plateforme.

Une invitation à la session de formation et au webinaire qui aura lieu le mercredi 16 octobre 2013, de 9 h 30 à 12 h HAE, sera envoyée aux utilisateurs inscrits au système CITSS auprès du gouvernement du Québec.

Les instructions pour joindre le webinaire et la présentation seront transmises avant l'événement aux personnes qui s'y seront inscrites.

# **Instructions pour la participation à la vente aux enchères**

### **Processus d'approbation de l'inscription des émetteurs et des participants**

Seuls les émetteurs et les participants inscrits auprès du gouvernement du Québec qui auront un compte ouvert dans le système CITSS et qui auront indiqué leur intention de participer à la vente aux enchères seront autorisés à le faire.

### **Limite d'achat et la limite de possession**

Les limites de possession utilisées pour valider les résultats de la vente aux enchères seront celles indiquées, en fonction de chaque émetteur et participant, dans le système CITSS pour les unités d'émission du millésime de l'année courante (2013).

Dans tous les cas, la limite d'achat pour les unités d'émission du millésime d'une année postérieure (2016) est de 25 % des unités d'émission mises aux enchères, et ce, pour tout enchérisseur.

## **Garantie financière**

Les participants au système de plafonnement et d'échange de droits d'émission de GES du Québec doivent soumettre en dollars canadiens une des formes de garantie financière acceptées indiquées ci-dessous :

- Un montant sous forme de virement ou de traite;
- Une lettre de crédit irrévocable émise par une banque ou par une coopérative de services financiers constituée en vertu d'une loi du Québec, du Canada, d'une autre province canadienne ou d'un territoire du Canada;
- Une lettre de garantie émise par une banque ou une coopérative de services financiers constituée en vertu d'une loi du Québec, du Canada, d'une autre province canadienne ou d'un territoire du Canada.

La plateforme de vente aux enchères permet aux émetteurs et aux participants de choisir, pendant le processus d'inscription, la forme de garantie financière qu'ils souhaitent soumettre. Il est recommandé de communiquer avec votre banque ou votre coopérative de services financiers le plus rapidement possible afin de vous assurer de respecter la date limite de réception de la garantie financière.

Le montant de la garantie financière servira à établir la valeur totale maximale des offres qui seront acceptées au cours de la vente aux enchères. Pour la vente aux enchères du 3 décembre 2013, les garanties financières devront être déposées en dollars canadiens uniquement. **Pour plus de détails sur les façons de verser la garantie financière, veuillez vous référer au guide d'utilisateur de la plateforme de vente aux enchères et de vente de gré à gré du ministre, disponible sur le site Web du ministère du Développement durable, de l'Environnement, de la Faune et des Parcs.** 

### **Soumission des enchères**

La vente aux enchères aura lieu le mardi 3 décembre 2013. Les enchères pourront être soumises à partir de la plateforme de la vente aux enchères durant une période de soumission de trois heures, soit entre 13 h et 16 h HNE le jour de la vente. Avant la vente, un compte à rebours sera visible sur la plateforme de la vente aux enchères afin d'indiquer le temps restant avant le début de celle-ci. Une fois la vente débutée, un compte à rebours indiquera le temps restant avant la fermeture de la vente aux enchères.

Les émetteurs et les participants inscrits auprès du gouvernement du Québec pourront soumettre des enchères une à la fois ou en téléchargeant un fichier Excel préformaté durant la période de soumission. Pour chacune des enchères soumises, l'information suivante devra être fournie : le millésime, le nombre de lots  $(1 \text{ lot} = 1000 \text{ units})$ d'émission) et le prix unitaire (prix par unité d'émission). Le prix unitaire doit être supérieur ou égal au prix de vente minimal de 10,75 \$ CAD. Le nombre total d'unités d'émission sera calculé en fonction du nombre de lots inscrits. La vente aux enchères se fera en dollars et cents entiers canadiens (CAD). Les émetteurs et les participants inscrits auprès du gouvernement du Québec pourront soumettre autant d'enchères qu'ils le souhaitent durant la période de soumission. Ils pourront également modifier ou retirer leurs enchères durant cette période. Une fois la période de soumission terminée, aucun changement aux enchères ne pourra être effectué et aucune nouvelle enchère ne pourra être soumise.

Pour établir les résultats et le prix de vente final de la vente aux enchères, l'administrateur de la vente évalue les enchères soumises de façon à respecter les limites d'achat, les limites de possession et les garanties financières. Pour la vente aux enchères, les unités d'émission seront attribuées à partir de l'offre la plus élevée jusqu'à épuisement des unités disponibles ou jusqu'à l'atteinte du prix de vente minimal. Le gouvernement du Québec et l'organisme de surveillance du marché examineront les enchères soumises.

## **Résultats de la vente aux enchères**

Un courriel invitant les participants à prendre connaissance des résultats de la vente aux enchères leur sera envoyé le 5 décembre 2013, lorsque le gouvernement du Québec aura approuvé les résultats de la vente. Les résultats seront annoncés le 6 décembre à midi,

heure du Québec, sur le site Web du ministère du Développement durable, de l'Environnement, de la Faune et des Parcs. Advenant le cas où l'approbation des résultats de la vente était retardée, la date limite pour le paiement des unités d'émission serait également retardée de façon à ce que le paiement se fasse sept jours après la divulgation des résultats.

#### **Paiement final à la suite de la vente aux enchères**

Le prix de vente final, le nombre d'unités d'émission attribuées à l'émetteur ou au participant et le montant total dû seront disponibles sur la plateforme de vente aux enchères en même temps que les résultats de la vente. Pour procéder au paiement des unités d'émission adjugées, les garanties financières soumises par virement seront appliquées sur le montant total dû. S'il reste des fonds dans le compte bancaire après le paiement des unités d'émission, ceux-ci seront retournés rapidement au participant selon les instructions de virement fournies au cours du processus d'inscription à la vente aux enchères. Les garanties financières soumises sous forme de lettres de crédit et de cautionnements seront remises au participant, selon les instructions de retour fournies au cours du processus d'inscription, dès la réception du paiement final par virement. La date limite pour procéder au paiement complet des unités d'émission est le vendredi 13 décembre 2013 à 17 h, heure du Québec. Il s'agit de la date et de l'heure auxquelles les paiements doivent être reçus par le fournisseur de services financiers du gouvernement du Québec.

Les unités d'émission adjugées seront transférées dans le compte général du système CITSS des participants lorsque les paiements seront complétés.

### **Publication des résultats**

Les résultats de la vente aux enchères seront disponibles sur le site Web du ministère du Développement durable, de l'Environnement, de la Faune et des Parcs le 6 décembre 2013 à 12 h, heure du Québec. Advenant le cas où l'approbation des résultats de la vente était retardée, la date limite pour le paiement des unités d'émission serait également retardée de façon à ce que le paiement se fasse sept jours après la divulgation des résultats.

### **Nous joindre**

Si vous avez des questions concernant l'inscription ou la participation à la vente aux enchères, contactez le service à la clientèle du ministère du Développement durable, de l'Environnement, de la Faune et des Parcs et mentionnez que vous souhaitez parler à un membre de la Direction du marché du carbone.

Téléphone : 418 521-3830 ou 1 800 561-1616, option 5 Courriel : info@mddefp.gouv.qc.ca

Heures d'ouverture : Lundi, mardi, jeudi et vendredi : de 8 h 30 à 12 h et de 13 h à 16 h 30 Mercredi : de 10 h à 12 h et de 13 h à 16 h 30